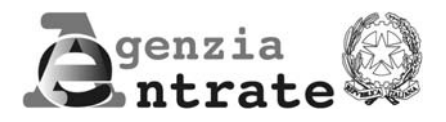

# **ISTRUZIONI PER LA COMPILAZIONE DELLA**

# **DICHIARAZIONE SOSTITUTIVA DELL'ATTO DI NOTORIETÀ CONCERNENTE DETERMINATI AIUTI DI STATO DICHIARATI INCOMPATIBILI DALLA COMMISSIONE EUROPEA**

Articolo 1, comma 1223, della legge 27 dicembre 2006, n. 296

**Premessa**

L'articolo 1, comma 1223, della legge 27 dicembre 2006, n. 296, ha previsto l'obbligo per le imprese che intendono avvalersi degli aiuti di cui all'articolo 87 del Trattato che istituisce la Comunità europea di dichiarare, ai sensi dell'articolo 47 del testo unico di cui al decreto del Presidente della Repubblica 28 dicembre 2000, n. 445, di non rientrare fra coloro che hanno ricevuto e, successivamente, non rimborsato o depositato in un conto bloccato gli aiuti che sono individuati quali illegali o incompatibili dalla Commissione europea.

Il decreto del Presidente del Consiglio dei Ministri 23 maggio 2007, pubblicato nella Gazzetta Ufficiale n. 160 del 12 luglio 2007, emanato in attuazione della predetta disposizione, ha individuato gli aiuti in relazione ai quali la Commissione europea ha ordinato il recupero ed ha disciplinato le modalità di effettuazione della dichiarazione sostitutiva dell'atto di notorietà.

In particolare, l'articolo 6 del predetto decreto ha previsto, con riferimento agli aiuti di Stato automatici, riferiti ad agevolazioni fiscali, l'obbligo della presentazione della dichiarazione sostitutiva all'Agenzia delle entrate, secondo le modalità dalla stessa definite.

Il modello di dichiarazione sostitutiva dell'atto di notorietà deve essere presentato esclusivamente in via telematica a partire dal sessantesimo giorno successivo a quello della pubblicazione nella Gazzetta Ufficiale del provvedimento del Direttore dell'Agenzia delle entrate di approvazione del presente modello.

# **Soggetti tenuti alla presentazione della dichiarazione**

La presente dichiarazione sostitutiva dell'atto di notorietà deve essere presentata dai soggetti che intendono avvalersi degli aiuti di Stato automatici, riferiti ad agevolazioni fiscali.

Trattasi delle agevolazioni fiscali qualificabili come aiuti di Stato ai sensi dell'articolo 87 del Trattato istitutivo della Comunità europea e fruibili in forma automatica.

Sono definiti "automatici", secondo quanto previsto dall'articolo 2 del DPCM 23 maggio 2007, gli aiuti di Stato che "possono essere fruiti dalle imprese destinatarie senza che sia necessaria una preventiva attività istruttoria da parte dell'amministrazione o dell'ente responsabile della gestione dell'aiuto".

Si segnala che va presentata un'unica dichiarazione sostitutiva dell'atto di notorietà con riferimento alle agevolazioni di cui il dichiarante intende beneficiare. Relativamente alle agevolazioni fiscali fruite nel periodo compreso tra il 1° gennaio 2007 e il sessantesimo giorno successivo a quello della pubblicazione nella Gazzetta Ufficiale del provvedimento di approvazione del presente modello, deve essere presentata una distinta dichiarazione sostitutiva.

Oggetto della dichiarazione sono gli aiuti di Stato dichiarati illegali e incompatibili dalla Commissione europea e per i quali è ordinato il recupero, indicati nell'art. 4 del citato DPCM 23 maggio 2007.

Si precisa che, in caso operazioni straordinarie, quali fusioni, scissioni e trasformazioni ovvero di acquisto di azienda o di subentro nell'attività dello imprenditore deceduto, la dichiarazione sostitutiva deve essere resa anche con riferimento agli aiuti incompatibili ricevuti e restituiti dai soggetti estinti (società incorporata, scissa, trasformata, soggetto cedente e de cuius) ovvero restituiti dal dichiarante.

# **Reperibilità del modello**

La dichiarazione sostitutiva dell'atto di notorietà è reperibile in formato elettronico sul sito internet www.agenziaentrate.gov.it, dal quale può essere prelevata gratuitamente.

La dichiarazione sostitutiva può essere prelevata anche da altri siti internet a condizione che sia conforme per struttura e sequenza a quella approvata e rechi l'indirizzo del sito dal quale è stata prelevata nonché gli estremi del relativo provvedimento di approvazione.

È consentita la riproduzione con stampa monocromatica realizzata in colore nero mediante l'utilizzo di stampanti laser o di altri tipi di stampanti che comunque garantiscano la chiarezza e la leggibilità del modello nel tempo.

# **Modalità di presentazione della dichiarazione**

La dichiarazione sostitutiva dell' atto di notorietà può essere presentata:

- direttamente, da parte dei soggetti abilitati dall'Agenzia delle entrate;
- tramite una società del gruppo, qualora il richiedente appartenga ad un gruppo societario. Si considerano appartenenti al gruppo l'ente o la società controllante e le società controllate. Si considerano controllate le società per azioni, in accomandita per azioni e a responsabilità limitata le cui azioni o quote sono possedute dall'ente o società controllante o tramite altra società controllata da questo per una percentuale superiore al 50 per cento del capitale;
- tramite i soggetti incaricati di cui all'articolo 3, comma 3, del D.P.R. 22 luglio 1998, n. 322, e successive modificazioni (professionisti, associazioni di categoria, CAF, altri soggetti).

La trasmissione telematica diretta può avvenire utilizzando il servizio telematico Entratel dai soggetti già abilitati a tale servizio ovvero utilizzando il servizio telematico Internet da parte di tutti gli altri soggetti. In caso di presentazione telematica tramite gli intermediari abilitati alla trasmissione (soggetti incaricati sopra indicati e società del gruppo), questi ultimi sono tenuti a rilasciare, contestualmente alla ricezione della dichiarazione sostitutiva dell'atto di notorietà, l'impegno a trasmettere in via telematica all'Agenzia delle entrate i dati in essa contenuti. La data di tale impegno, unitamente alla sottoscrizione dell'intermediario ed all'indicazione del suo codice fiscale, dovrà essere riportata nello specifico riquadro "Impegno alla presentazione telematica" posto nel frontespizio del modello di dichiarazione per essere acquisita in via telematica.

L'intermediario deve, altresì, rilasciare l'originale della dichiarazione i cui dati sono stati trasmessi in via telematica, redatta su modello conforme a quello approvato, debitamente sottoscritta dal contribuente, unitamente a copia della comunicazione dell'Agenzia delle entrate attestante l'avvenuta presentazione.

Si ricorda che la dichiarazione sostitutiva dell'atto di notorietà si considera presentata nel giorno in cui è ricevuta telematicamente dall'Agenzia delle entrate e la prova della presentazione è data dalla comunicazione della stessa Agenzia attestante l'avvenuto ricevimento.

La compilazione della dichiarazione e la trasmissione telematica dei dati in essa contenuti sono effettuate utilizzando il prodotto informatico denominato "DichiarazioneSostitutiva\_AiutidiStato", reso disponibile gratuitamente dall'Agenzia delle entrate sul sito www.agenziaentrate.gov.it.

# **Compilazione del modello**

Il modello per rendere la dichiarazione sostitutiva è composto da:

- il frontespizio, costituito da due pagine: la prima contenente l'informativa sul trattamento dei dati personali, la seconda contenente i dati identificativi dell'impresa che effettua la dichiarazione sostitutiva dell'atto di notorietà, l'indicazione relativa alla presentazione della dichiarazione per le agevolazioni fiscali già fruite nonché l'oggetto della dichiarazione medesima, riguardante la non fruizione o la restituzione degli aiuti per i quali la Commissione ha ordinato il recupero ovvero l'effettuazione del deposito nel conto di contabilità speciale, con la sottoscrizione del dichiarante;
- il quadro AS, contenente gli estremi della norma istitutiva dell'agevolazione di cui si intende beneficiare nonché l'indicazione degli aiuti dichiarati incompatibili dalla Commissione europea restituiti tramite rimborso e di quelli per i quali è stato effettuato il deposito nel conto di contabilità speciale.

Tutti gli importi da indicare vanno espressi in euro, con arrotondamento all'unità secondo il criterio matematico per eccesso se la frazione decimale è uguale o superiore a 50 centesimi di euro e per difetto se inferiore a detto limite (ad esempio: 55,50 diventa 56; 55,51 diventa 56; 55,49 diventa 55).

#### **Codice fiscale FRONTESPIZIO**

Deve essere indicato il codice fiscale del soggetto che intende beneficiare degli aiuti di Stato automatici, riferiti ad agevolazioni fiscali, e che effettua la dichiarazione sostitutiva dell'atto di notorietà, riguardante gli aiuti di Stato per i quali la Commissione europea ha ordinato il recupero.

# **Periodo di fruizione agevolazioni fiscali**

La casella deve essere barrata se la dichiarazione sostitutiva dell'atto di notorietà è resa con riferimento alle agevolazioni fiscali fruite nel periodo compreso tra il 1° gennaio 2007 e il sessantesimo giorno successivo a quello della pubblicazione nella Gazzetta Ufficiale del provvedimento di approvazione del presente modello.

# **Dati relativi alle persone fisiche**

Le persone fisiche devono indicare negli appositi campi il cognome, il nome, il sesso, la data di nascita, il comune di nascita e la sigla della provincia. In caso di nascita all'estero, nello spazio riservato all'indicazione del Comune va riportato solo lo Stato di nascita.

Inoltre, devono essere indicati i dati relativi alla residenza anagrafica ovvero al domicilio fiscale, se quest'ultimo è diverso dalla residenza anagrafica.

# **Dati relativi ai soggetti diversi dalle persone fisiche**

Per i soggetti diversi dalle persone fisiche va indicata la denominazione o la ragione sociale risultante dall'atto costitutivo. La denominazione deve essere riportata senza abbreviazioni, ad eccezione della natura giuridica che deve essere indicata in forma contratta (esempio: S.p.A. per Società per Azioni).

Il codice corrispondente alla natura giuridica del soggetto dichiarante, da indicare nello apposito campo, deve essere desunto dalla relativa tabella riportata nelle istruzioni per la compilazione dei modelli di dichiarazione UNICO, disponibili alla data di presentazione della dichiarazione sostitutiva dell'atto di notorietà e pubblicati nel sito internet dell'Agenzia delle entrate www.agenziaentrate.gov.it.

Devono inoltre essere indicati i dati relativi alla sede legale e, per i soggetti il cui domicilio fiscale è diverso dalla sede legale, vanno riportati anche quelli del domicilio fiscale.

# **Residenza / Sede legale / Domicilio fiscale**

Devono essere riportati: il comune (senza alcuna abbreviazione), la sigla della provincia (per Roma: RM), il codice di avviamento postale, il codice catastale del comune, la tipologia, l'indirizzo, il numero civico e la frazione.

Si precisa che il codice catastale del comune, da indicare nel campo "Codice Comune", può essere rilevato dall'elenco presente nell'Appendice alle istruzioni del modello UNICO PF, fascicolo 1, disponibile alla data di presentazione della dichiarazione sostitutiva dell'atto di notorietà e pubblicato nel sito internet dell'Agenzia delle entrate www.agenziaentrate.gov.it., ovvero dall'elenco presente nel sito del Ministero dell'Economia e delle Finanze "Dipartimento per le politiche fiscali", all'indirizzo www.finanze.gov.it.

# **Soggetti non residenti**

Nel caso di soggetto non residente in Italia che operi nel territorio dello Stato attraverso una stabile organizzazione, devono essere indicati, nei campi relativi alla sede legale, i dati della sede estera e, negli spazi relativi al domicilio fiscale, i dati della sede della stabile organizzazione.

Vanno inoltre compilati i campi relativi allo "Stato estero di residenza", al "Codice Stato estero" e al "Codice di identificazione fiscale Stato estero".

Il "Codice Stato estero" va desunto dall'elenco dei paesi esteri riportato nell'Appendice alle istruzioni del modello di dichiarazione UNICO Società di capitali, enti commerciali ed equiparati o UNICO Enti non commerciali ed equiparati, disponibile alla data di presentazione della dichiarazione sostitutiva dell'atto di notorietà e pubblicato nel sito internet dell'Agenzia delle entrate www.agenziaentrate.gov.it. Deve essere inoltre indicato, se previsto dalla normativa e dalla prassi del paese estero, il codice di identificazione rilasciato dall'Autorità fiscale o, in mancanza, da un'Autorità amministrativa dello Stato estero.

# **Dati relativi al firmatario della dichiarazione**

La dichiarazione sostitutiva dell'atto di notorietà deve essere sottoscritta, a pena di nullità, dal rappresentante legale della società o ente dichiarante o, in mancanza, da chi ne ha l'amministrazione anche di fatto o dal rappresentante negoziale.

Devono essere indicati il codice fiscale, il cognome, il nome, la data e il luogo di nascita del soggetto che sottoscrive la dichiarazione e, nell'ipotesi in cui il rappresentante legale della società o ente dichiarante sia una società va indicato anche il codice fiscale di quest'ultima.

Per quanto riguarda il codice di carica, lo stesso deve essere desunto dalla relativa tabella presente nelle istruzioni per la compilazione dei modelli di dichiarazione UNICO, disponibili alla data di presentazione della dichiarazione sostitutiva dell'atto di notorietà e pubblicati nel sito internet dell'Agenzia delle entrate www.agenziaentrate.gov.it.

# **Dichiarazione sostitutiva ai sensi dell'art. 47 del DPR n. 445 del 2000**

Nel riquadro il dichiarante deve barrare la casella corrispondente alla dichiarazione che intende effettuare. In particolare, deve barrare:

la **casella A**, se dichiara di non aver mai ricevuto, neanche secondo la regola de minimis, gli aiuti di Stato dichiarati incompatibili con le decisioni della Commissione europea indicate nell'art. 4 del DPCM 23 maggio 2007;

la **casella B**, se dichiara di aver beneficiato secondo la regola de minimis degli aiuti di Stato dichiarati incompatibili con la decisione della Commissione europea indicata nell'art. 4, comma 1, lett. b, del DPCM 23 maggio 2007 e di non essere, pertanto, tenuto all'obbligo di restituzione delle somme fruite. In tal caso, deve compilare la sezione II del quadro AS, indicando nell'apposito campo l'ammontare totale delle somme ricevute;

la **casella C**, se dichiara di aver rimborsato le somme, comprensive di interessi, relative agli aiuti di Stato dichiarati incompatibili con le decisioni della Commissione europea indicate nell'art. 4, comma 1, del DPCM 23 maggio 2007. In tal caso deve compilare la sezione III del quadro AS;

la **casella D**, se dichiara di aver depositato nel conto di contabilità speciale acceso presso la Banca d'Italia la somma, comprensiva di interessi, relativa agli aiuti di Stato dichiarati incompatibili con le decisioni

della Commissione europea indicate nell'art. 4, comma 1, lett. a) e c) del DPCM 23 maggio 2007. In tal caso, deve compilare la sezione IV del quadro AS.

Con la sottoscrizione il firmatario dichiara di essere consapevole delle responsabilità anche penali derivanti dal rilascio delle dichiarazioni mendaci e della conseguente decadenza dai benefici concessi sulla base di una dichiarazione non veritiera, ai sensi degli artt. 75 e 76 del D.P.R. 28 dicembre 2000, n. 445.

#### **Impegno alla presentazione telematica**

Per la compilazione di tale riquadro si rinvia a quanto già precisato al precedente paragrafo "Modalità di presentazione della dichiarazione".

#### **Sezione I – Agevolazioni fiscali di cui si intende beneficiare QUADRO AS**

Nella sezione devono essere specificati gli aiuti di Stato automatici, riferiti ad agevolazioni fiscali, di cui il dichiarante intende beneficiare.

Se la dichiarazione sostitutiva dell'atto di notorietà è effettuata con riferimento alle agevolazioni fiscali fruite nel periodo compreso tra il 1° gennaio 2007 e il sessantesimo giorno successivo alla data di pubblicazione nella gazzetta Ufficiale del provvedimento di approvazione del presente modello, nella sezione devono essere indicate le agevolazioni già fruite.

In particolare, nella sezione devono essere indicati gli estremi identificativi della norma da cui discende il diritto a fruire dell'agevolazione.

Nella **casella 1,** riportare uno dei seguenti codici:

**1**, se l'agevolazione è prevista dalla legge;

**2**, se l'agevolazione è prevista dal decreto legge;

**3**, se l'agevolazione è prevista dal decreto legislativo.

Nei **campi 2, 3, 4, 5,** e **6,** indicare rispettivamente la data (giorno, mese ed anno), il numero, l'articolo, il comma e la lettera della norma istitutiva dell'agevolazione.

# **Sezione II – Aiuti "de minimis" per i quali non sussiste obbligo di restituzione**

La sezione va compilata se il dichiarante ha barrato la casella B del riquadro

"Dichiarazione sostitutiva ai sensi dell'art. 47 del DPR n. 445 del 2000" del frontespizio, indicando nel **campo 1** l'ammontare totale delle somme ricevute.

Nel **campo 2,** da compilare solo in caso di operazioni straordinarie, di acquisto di azienda o di subentro nell'attività dell' imprenditore deceduto, va riportato il codice fiscale del soggetto estinto (società incorporata, scissa, trasformata, soggetto cedente e de cuius) che ha ricevuto l'aiuto"de minimis".

# **Sezione III – Aiuti restituiti tramite rimborso**

La sezione va compilata se il dichiarante ha barrato la casella C del riquadro

"Dichiarazione sostitutiva ai sensi dell'art. 47 del DPR n. 445 del 2000" del frontespizio.

Nella sezione devono essere specificati gli aiuti di Stato dichiarati incompatibili con le decisioni della Commissione europea indicate nell'art. 4 del DPCM 23 maggio 2007 e oggetto di rimborso. Nella **casella 1**, riportare uno dei seguenti codici:

- **1,** se il rimborso è relativo all'aiuto di Stato dichiarato incompatibile con la decisione della Commis-
- sione europea indicata nell'art. 4, comma 1, lett. a), del DPCM 23 maggio 2007 (Decisione della Commissione dell'11 maggio 1999, pubblicata nella Gazzetta ufficiale delle Comunità europee n. L 42, del 15 febbraio 2000, concernente il regime di aiuti di Stato concessi dall'Italia per interventi a favore dell'occupazione, mediante la concessione di agevolazioni contributive connesse alla stipulazione di contratti di formazione lavoro);
- **2**, se il rimborso è relativo all'aiuto di Stato dichiarato incompatibile con la decisione della Commissione europea indicata nell'art. 4, comma 1, lett. b), del DPCM 23 maggio 2007 (Decisione della Commissione del 5 giugno 2002, pubblicata nella Gazzetta ufficiale delle Comunità europee n. L 77, del 24 marzo 2003, concernente il regime di aiuti di Stato concessi dall'Italia per esenzioni fiscali e mutui agevolati, in favore di imprese di servizi pubblici a prevalente capitale pubblico, istituite ai sensi della legge 8 giugno 1990, n. 142);
- **3**, se il rimborso è relativo all'aiuto di Stato dichiarato incompatibile con la decisione della Commissione europea indicata nell'art. 4, comma 1, lett. c), del DPCM 23 maggio 2007 (Decisione della Commissione del 30 marzo 2004, pubblicata nella Gazzetta ufficiale delle Comunità europee numero L 352, del 27 novembre 2004, concernente il regime di aiuti di Stato concessi dall'Italia per interventi urgenti in materia di occupazione, previsti dal decreto-legge 14 febbraio 2003, n. 23, convertito, con modificazioni, dalla legge 17 aprile 2003, n. 81, recante disposizioni urgenti in materia di occupazione);
- **4**, se il rimborso è relativo all'aiuto di Stato dichiarato incompatibile con la decisione della Commissione europea indicata nell'art. 4, comma 1, lett. d), del DPCM 23 maggio 2007 (Decisione della Commissione del 20 ottobre 2004, pubblicata nella Gazzetta ufficiale delle Comunità europee

n. L 100, del 20 aprile 2005, concernente il regime di aiuti di Stato concessi dall'Italia in favore delle imprese che hanno realizzato investimenti nei comuni colpiti da eventi calamitosi nel 2002, previsti dall'articolo 5-sexies del decreto-legge 24 dicembre 2002, n. 282, convertito, con modificazioni, dalla legge 21 febbraio 2003, n. 27, recante disposizioni urgenti in materia di adempimenti comunitari e fiscali, di riscossione e di procedure di contabilità, e che proroga per determinate imprese i benefici previsti dall'articolo 4, primo comma, della legge 18 ottobre 2001, n. 383).

Nel **campo 2,** indicare la data (giorno, mese ed anno) in cui è stato effettuato il rimborso.

Nel **campo 3,** riportare l'importo complessivamente versato, comprensivo degli interessi indicati nel **campo 4.**

Nella **casella 5,** specificare il mezzo utilizzato per il rimborso delle somme dovute, riportando uno dei seguenti codici:

**1**, se è stato utilizzato il modello di pagamento unificato ( Mod. F24);

**2**, se il versamento è stato effettuato a seguito della cartella di pagamento;

**3**, se è stato utilizzato un mezzo diverso da quelli contraddistinti dai codici 1 e 2.

Nel **campo 6** – da compilare solo in caso di operazioni straordinarie, di acquisto di azienda o di subentro nell'attività dell'imprenditore deceduto – va indicato il codice fiscale del soggetto estinto (società incorporata, scissa, trasformata, soggetto cedente e de cuius) che ha ricevuto l'aiuto incompatibile oggetto di rimborso da parte del dichiarante. Nel caso in cui gli aiuti incompatibili siano stati ricevuti e restituiti dal soggetto estinto non deve essere compilato il presente campo ma il campo 7 e la casella 8, riportando nel campo 7 il codice fiscale del soggetto estinto e nella casella 8 il **codice "5"**.

Il **campo 7** deve essere compilato, oltre che nell'ipotesi sopra descritta, anche nel caso in cui il dichiarante sia un soggetto di cui agli artt. 5, 115, 116 e 117 del TUIR. In tal caso, va riportato nel presente campo il codice fiscale del socio della società partecipata o della società consolidante che ha restituito l'aiuto incompatibile e nella **casella 8** uno dei seguenti codici:

- **1**, se il soggetto indicato nel campo 7 ha conseguito redditi prodotti in forma associata di cui all'art. 5 del TUIR;
- **2,** se il soggetto indicato nel campo 7 è socio di società trasparente ex art. 115 del TUIR;
- **3,** se il soggetto indicato nel campo 7 è socio di società trasparente ex art. 116 del TUIR;
- **4**, se il soggetto indicato nel campo 7 è la società consolidante ex art. 117 del TUIR.

# **Sezione IV – Aiuti per i quali è stato effettuato il deposito nel conto di contabilità speciale**

La sezione va compilata se il dichiarante ha barrato la casella D del riquadro

"Dichiarazione sostitutiva ai sensi dell'art. 47 del DPR n. 445 del 2000" del frontespizio.

Nella sezione devono essere specificati gli aiuti di Stato dichiarati incompatibili con le decisioni della Commissione europea indicate nell'art. 4, comma 1, lett. a) e c) del DPCM 23 maggio 2007 e per i quali il dichiarante ha depositato nel conto di contabilità speciale presso la Banca d'Italia la somma corrispondente all'ammontare dell'aiuto fruito, comprensivo degli interessi dovuti. Nella **casella 1**, riportare uno dei seguenti codici:

- **1,** se la somma depositata nel conto di contabilità speciale presso la Banca d'Italia è relativa all'aiuto di Stato dichiarato incompatibile con la decisione della Commissione europea indicata nell'art. 4, comma 1, lett. a), del DPCM 23 maggio 2007 (Decisione della Commissione dell'11 maggio 1999, pubblicata nella Gazzetta ufficiale delle Comunità europee n. L 42, del 15 febbraio 2000, concernente il regime di aiuti di Stato concessi dall'Italia per interventi a favore dell'occupazione, mediante la concessione di agevolazioni contributive connesse alla stipulazione di contratti di formazione lavoro);
- **2**, se la somma depositata nel conto di contabilità speciale presso la Banca d'Italia è relativa all'aiuto di Stato dichiarato incompatibile con la decisione della Commissione europea indicata nell'art. 4, comma 1, lett. c), del DPCM 23 maggio 2007 (Decisione della Commissione del 30 marzo 2004, pubblicata nella Gazzetta ufficiale delle Comunità europee numero L 352, del 27 novembre 2004, concernente il regime di aiuti di Stato concessi dall'Italia per interventi urgenti in materia di occupazione, previsti dal decreto-legge 14 febbraio 2003, n. 23, convertito, con modificazioni, dalla legge 17 aprile 2003, n. 81, recante disposizioni urgenti in materia di occupazione);

Nel **campo 2,** indicare la data (giorno, mese ed anno) in cui è stato effettuato il deposito.

Nel **campo 3,** riportare l'importo complessivamente depositato, comprensivo degli interessi indicati nel **campo 4.**

Nel **campo 5** – da compilare solo in caso di operazioni straordinarie, di acquisto di azienda o di subentro nell'attività dell' imprenditore deceduto – va indicato il codice fiscale del soggetto estinto (società incorporata, scissa, trasformata, soggetto cedente e de cuius) che ha ricevuto l'aiuto incompatibile e per il quale è stato effettuato il deposito nel conto di contabilità speciale.